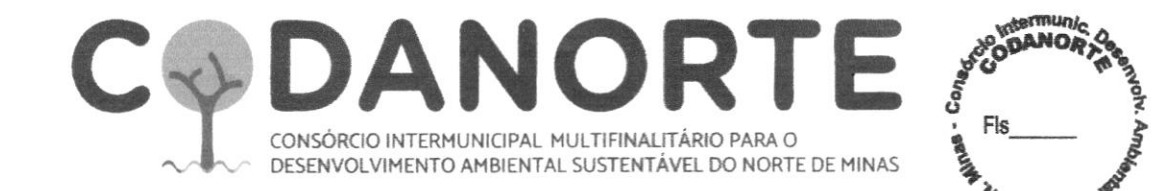

## ATA DE REUNIÃO DA COMISSÃO DE ANÁLISE TESTE DE CONFORMIDADE E PROVA DE CONCEITO

#### PROCEDIMENTO LICITATÓRIO Nº 078/2023 PREGÃO ELETRÔNICO PARA REGISTRO DE PRECOS Nº 028/2023

Aos 19 (dezenove) dias do mês de fevereiro de 2024, às 09:00 (nove horas) reuniu-se na sala de licitações do CONSÓRCIO INTERMUNICIPAL PARA O DESENVOLVIMENTO AMBIENTAL SUSTENTÁVEL DO NORTE DE MINAS-CODANORTE, a Comissão responsável para acompanhamento, análise e emissão de laudo referente às amostras, teste de conformnidade e prova de conceito, nomeada pela Portaria 010/2024, sendo o Presidente, Sr. ENILSON FRANCISCO DOS SANTOS inscrito no CPF nº 093.195.426 - 60, Secretaria a Sra. ROSIVÂNIA NASCIMENTO NUNES inscrito no CPF nº 117.161.156 -04, Membros PATRÍCIA APARECIDA SOARES MENDES inscrito no CPF nº 083.119.106 - 69 e RHUAN MARTINEZ LOPES RAMOS inscrito no CPF nº 123.868.786 - 51, para dar prossequimento ao PROCEDIMENTO LICITATÓRIO Nº 078/2023, PREGÃO ELETRÔNICO PARA REGISTRO DE PRECOS Nº 028/2023, que tem por objeto o Registro de Preços para futura e eventual aquisição de Display Touch Screen com solução educacional, e banco de aulas digitais com sistema interativo, para atender aos municípios consorciados ao CODANORTE e ao próprio CODANORTE. Compareceram os representantes da empresa NEOPART SOLUÇÕES TECNOLOGICAS LTDA, CNPJ 35.581.428/0001-50, o Sr. Cristiano Alves Ozelami, inscrito no CPF 881.884.696 - 53, o Sr. Helder Bruno Ferreira Pereira, portador do RNM F275200D e o Sr. Gercy Assumpção Neto, inscrito no CPF 082.462.366 - 52, a representante da empresa B2G COMERCIO DE PRODUTOS E EQUIPAMENTOS LIMITADA, CNPJ 38.179.851/0001 - 16, a Sra. Maria Eduarda Katharine Rodrigues, inscrito no CPF 063.457.486 - 84 e o representante da empresa KOLSEN COMÉRCIO E FABRICAÇÃO DE EQUIPAMENTOS DE TECNOLOGIA LTDA, CNPJ 38.827.942/0001-10, o Sr. Jorge Henrique de Andrade, inscrito no CPF 101.691.106 - 80, todos devidamente

Esta reunião foi designada para análise da prova de conceito de todos os itens e teste de conformidade (Tela Display Touch Screen) das amostras protocolados pela empresa NEOPART SOLUÇÕES TECNOLOGICAS LTDA, CNPJ 35.581.428/0001-50, com elaboração dos laudos de aprovação ou desaprovação, observando o que consta do item 8.34, do Edital 034/2023 e seus anexos.

O representante legal da empresa NEOPART SOLUCÕES TECNOLOGICAS LTDA, CNPJ 35.581.428/0001-50, destacou que nenhuma das empresas credenciadas na apresentação da amostra são habilitadas para representar o software educacional, apenas a empresa Neopart Soluções Tecnológicas Ltda.

Dando prosseguimento a apresentação da demonstração, passou-se a análise dos pontos constantes no item 8.34, do Edital 034/2023 (laudo em anexo).

A empresa KOLSEN COMÉRCIO E FABRICAÇÃO DE EQUIPAMENTOS DE TECNOLOGIA LTDA esteve presente, porém em nenhum momento apresentou a amostra do item 04 que sagrou vencedora.

A Sra. Maria Eduarda Katharine Rodrigues, representante da empresa B2G COMERCIO DE PRODUTOS E EQUIPAMENTOS LIMITADA, CNPJ 38.179.851/0001 - 16 questionou q

credenciados.

comprovação do processador de 2GHZ.

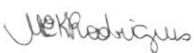

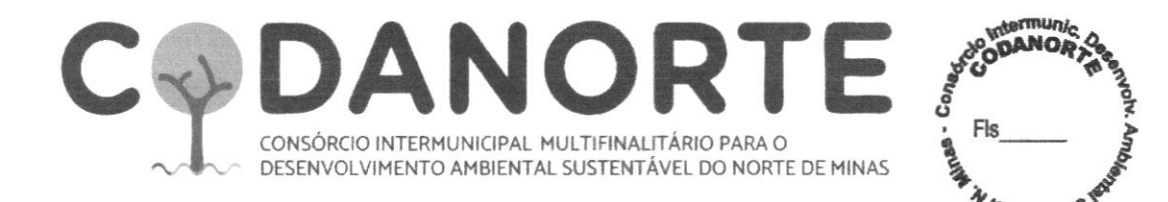

O Sr. Jorge Henrique de Andrade representante KOLSEN COMÉRCIO E FABRICAÇÃO DE EQUIPAMENTOS DE TECNOLOGIA LTDA, CNPJ 38.827.942/0001-10 questionou a comprovação do processador de 2GHZ.

O Sr. Cristiano Alves Ozelami, representante da empresa **NEOPART SOLUÇÕES** TECNOLOGICAS LTDA, ratifica que existe uma comprovação através de declaração do fabricante, anexo aos documentos no Portal de Compras Públicas, e a sugestão dos representantes das empresas B2G e KOLSEN seria executar um aplicativo de terceiros, que é desconhecido pela empresa, podendo trazer danos futuros ao equipamento.

A empresa **NEOPART SOLUCÕES TECNOLOGICAS LTDA**, CNPJ 35.581.428/0001-50 apresentou a declaração do processador do fabricante do ato da analise da amostra, bem como, o manual do equipamento.

Dessa forma, a empresa NEOPART SOLUÇÕES TECNOLOGICAS LTDA, CNPJ 35.581.428/0001-50 cumpriu às exigências do item 8.34, do Edital 034/2023, ATENDENDO ao Termo de Referência e sendo declarada HABILITADA para a prova de conceito e teste de conformidade.

Os equipamentos das amostras ficarão em poder do CODANORTE, até a finalização do processo.

Nada mais havendo a ser tratado, foi lavrada esta ata, que após lida e aceita, seque assinada pelos presentes.

Montes Claros/MG., 19 de Fevereiro de 2024.

Enilson Francisco dos Santos Presidente da Comissão,

Patrícia Aparécica Soares Mendes Membro da Comissão.

Cristiano Alves Ozelami,

p/Neopart Soluções Tecnológicas Ltda

Gerey Assumpção Neto p/ Neopart Soluções Tecnológicas Ltda

Verkodisus Maria Eduardà Katharine Rodrigues p/ B2G Comercio De Produtos E Equipamentos Limitada

: e disqui de Jorge Henrique de Andrade p/Kolsen Comércio E Fabricação De Equipamentos De Tecnologia Ltda

ЛX Rosivania Nascimento Nunes Secretária da Comissão

Dan hout Rhuan Martinez Lopes Ramos Membro da Comissão.

**Helder Bruno Ferreira Pereira** p/Neopart Soluções Tecnológicas Ltda

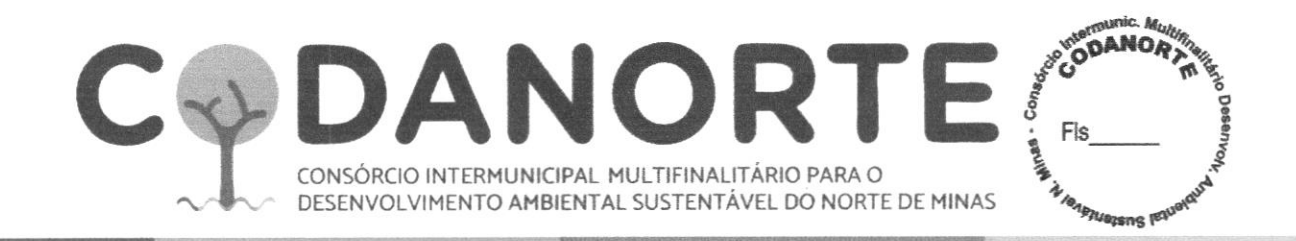

#### ANÁLISE TESTE DE CONFORMIDADE E PROVA DE CONCEITO

### PROCEDIMENTO LICITATÓRIO Nº 078/2023 PREGÃO ELETRÔNICO PARA REGISTRO DE PREÇO Nº 028/2023

OBJETO: Registro de Preços para futura e eventual aquisição de Display Touch Screen com solução educacional, e banco de aulas digitais com sistema interativo, para atender aos municípios consorciados ao CODANORTE e ao próprio CODANORTE.

1 - As funcionalidades obrigatórias e desejáveis a serem apresentadas pela(s) empresa(s) vencedora são:

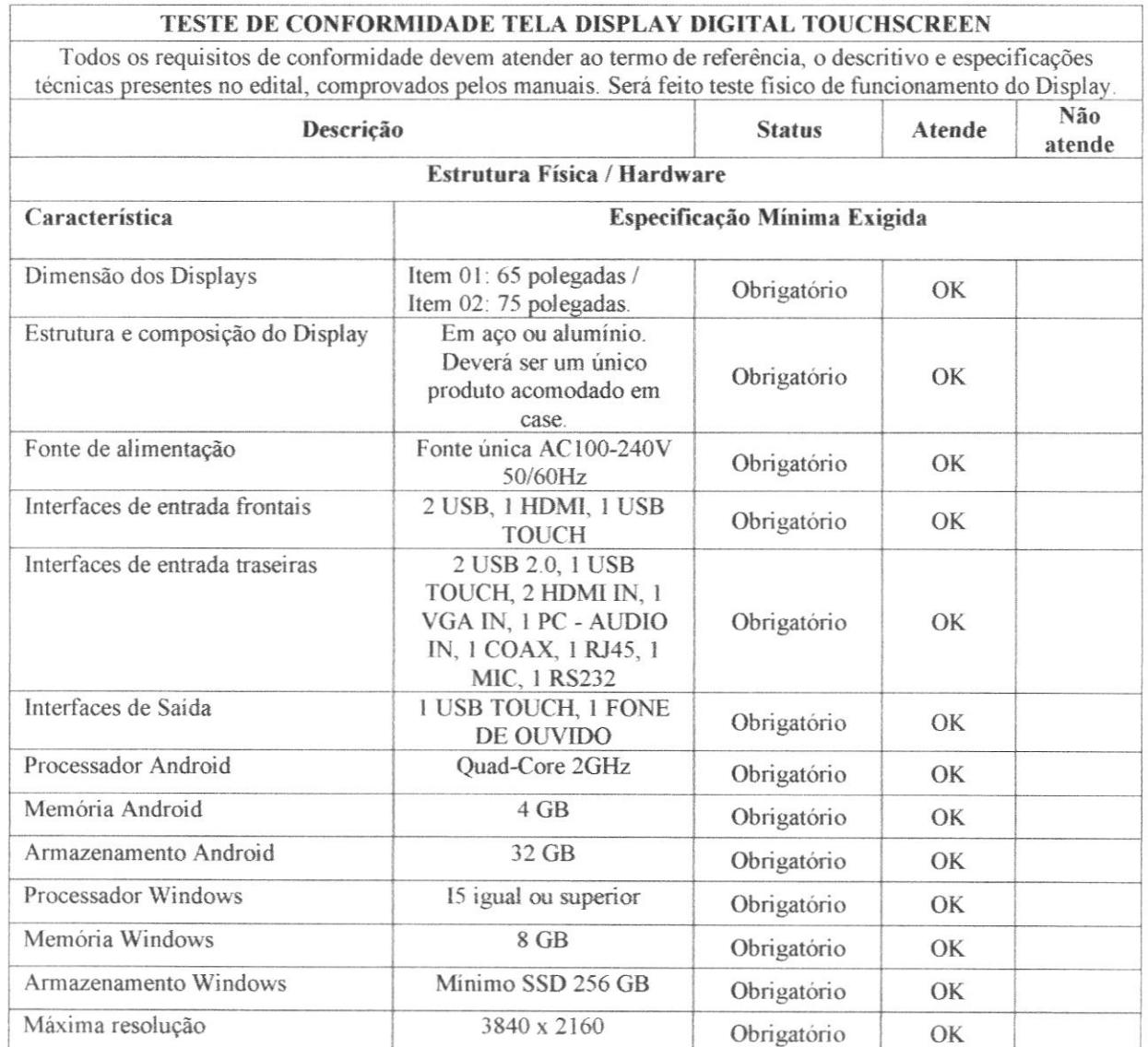

18 Kustri Zin

1

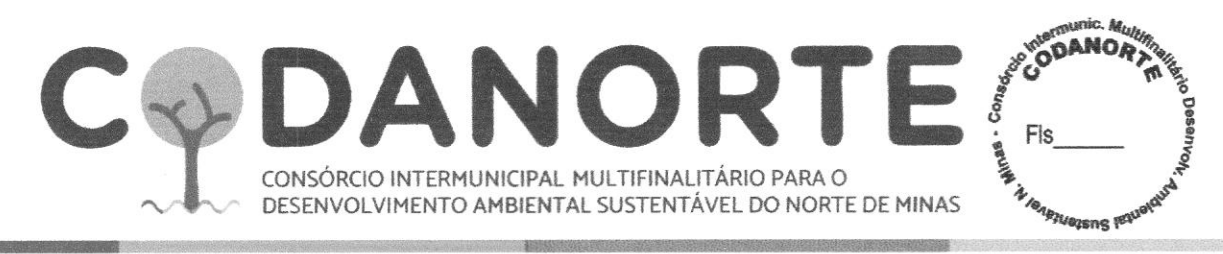

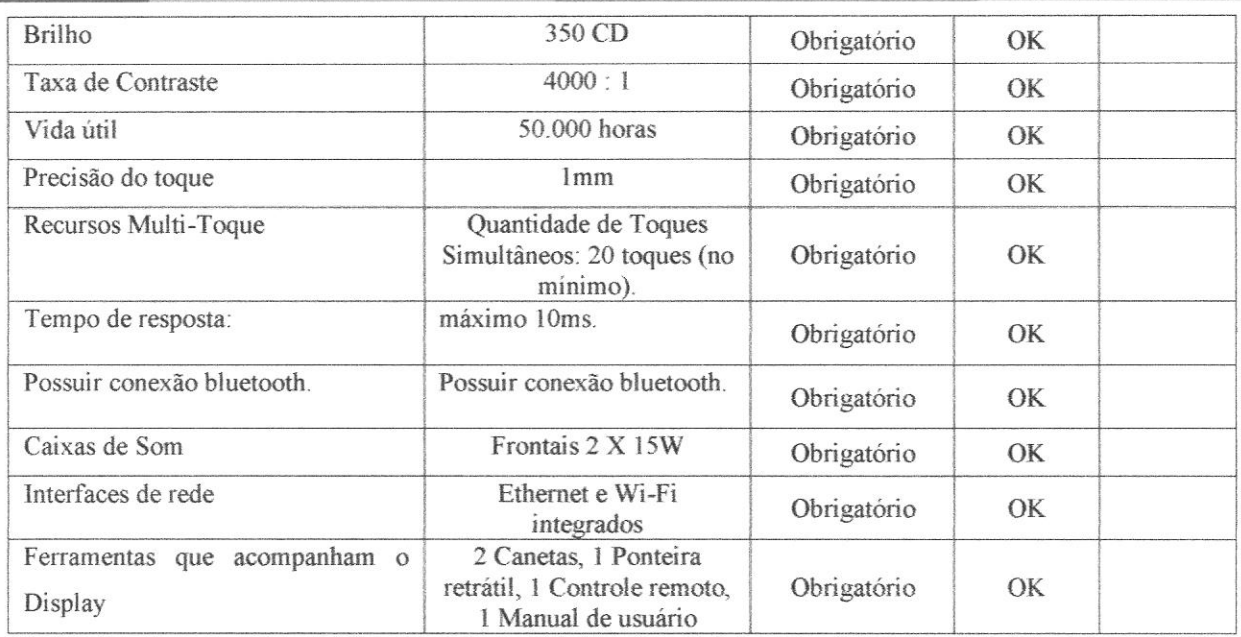

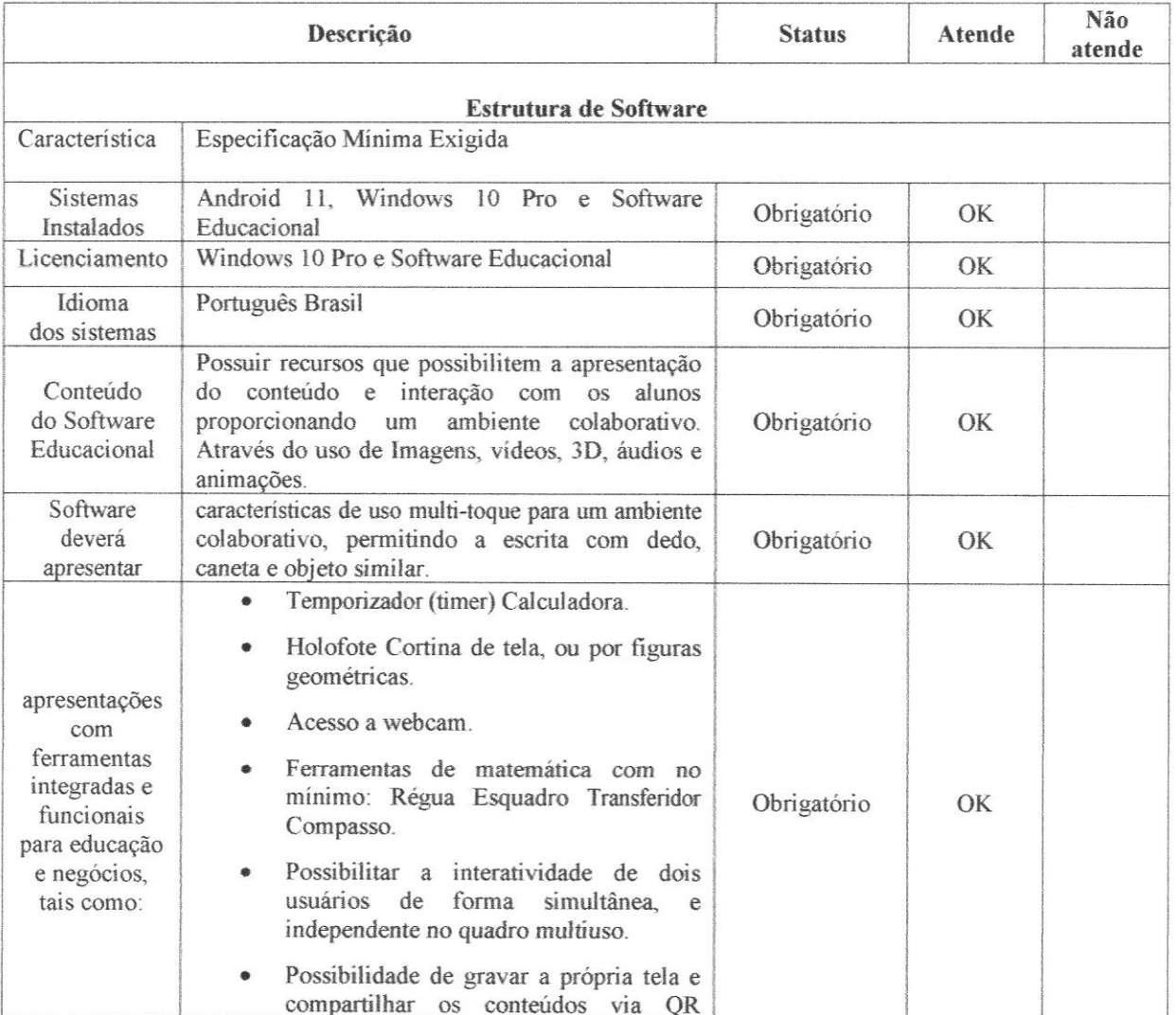

D

DEReduzio

 $\overline{c}$ 

#### *Memunic. A*<br>ODANO  $\Delta$ UK **CALL A TRAPILION** Fls CONSÓRCIO INTERMUNICIPAL MULTIFINALITÁRIO PARA O DESENVOLVIMENTO AMBIENTAL SUSTENTÁVEL DO NORTE DE MINAS

#### CODE.

Interagir e escrever na tela com o  $\bullet$ conteúdo ou vídeo em movimento.

# QUESTÕES - PROVA DE CONCEITO

#### BANCO DE 150 CONTEÚDOS DIGITAIS DE EDUCAÇÃO INFANTIL COM SISTEMA INTERATIVO PARA ACESSO DE PROFESSOR

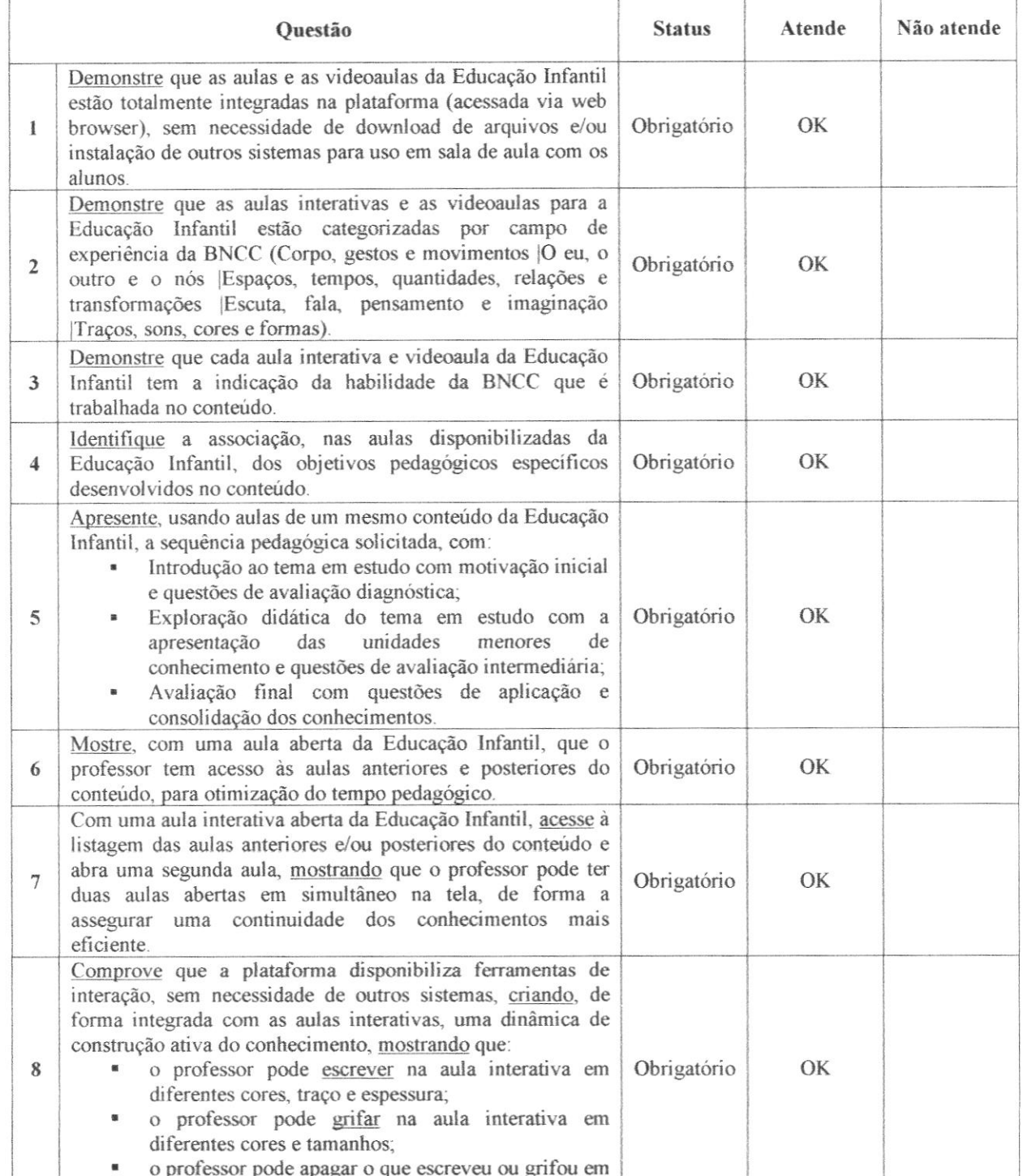

 $\mathscr{F}$ 

 $\overline{3}$ UP Reduzio

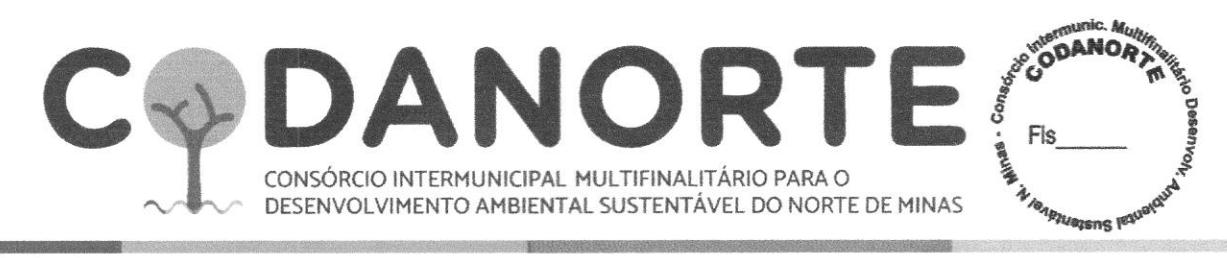

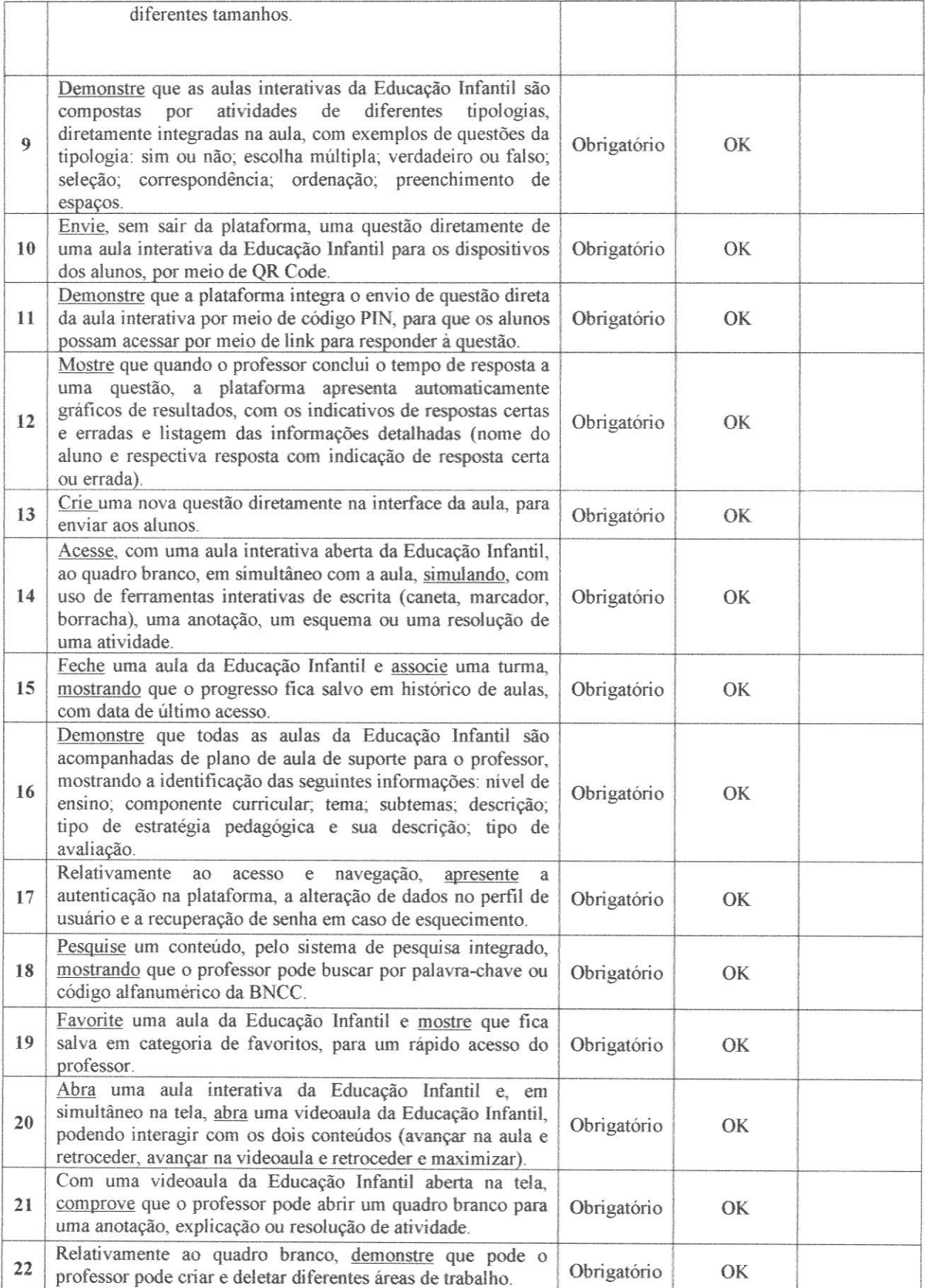

NEKRodyn.

 $\overline{\Delta}$ 

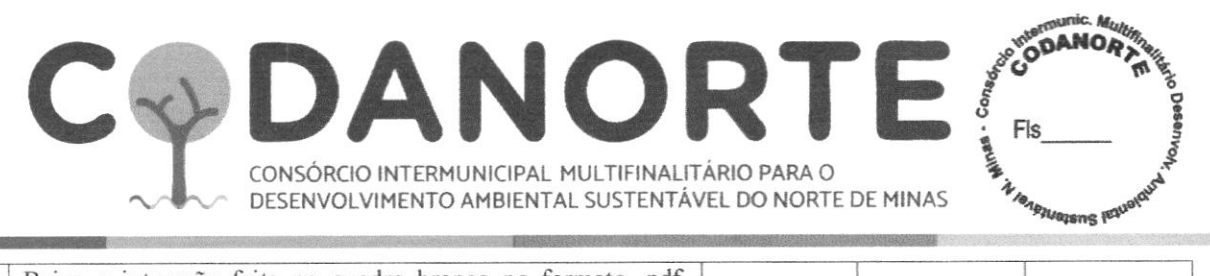

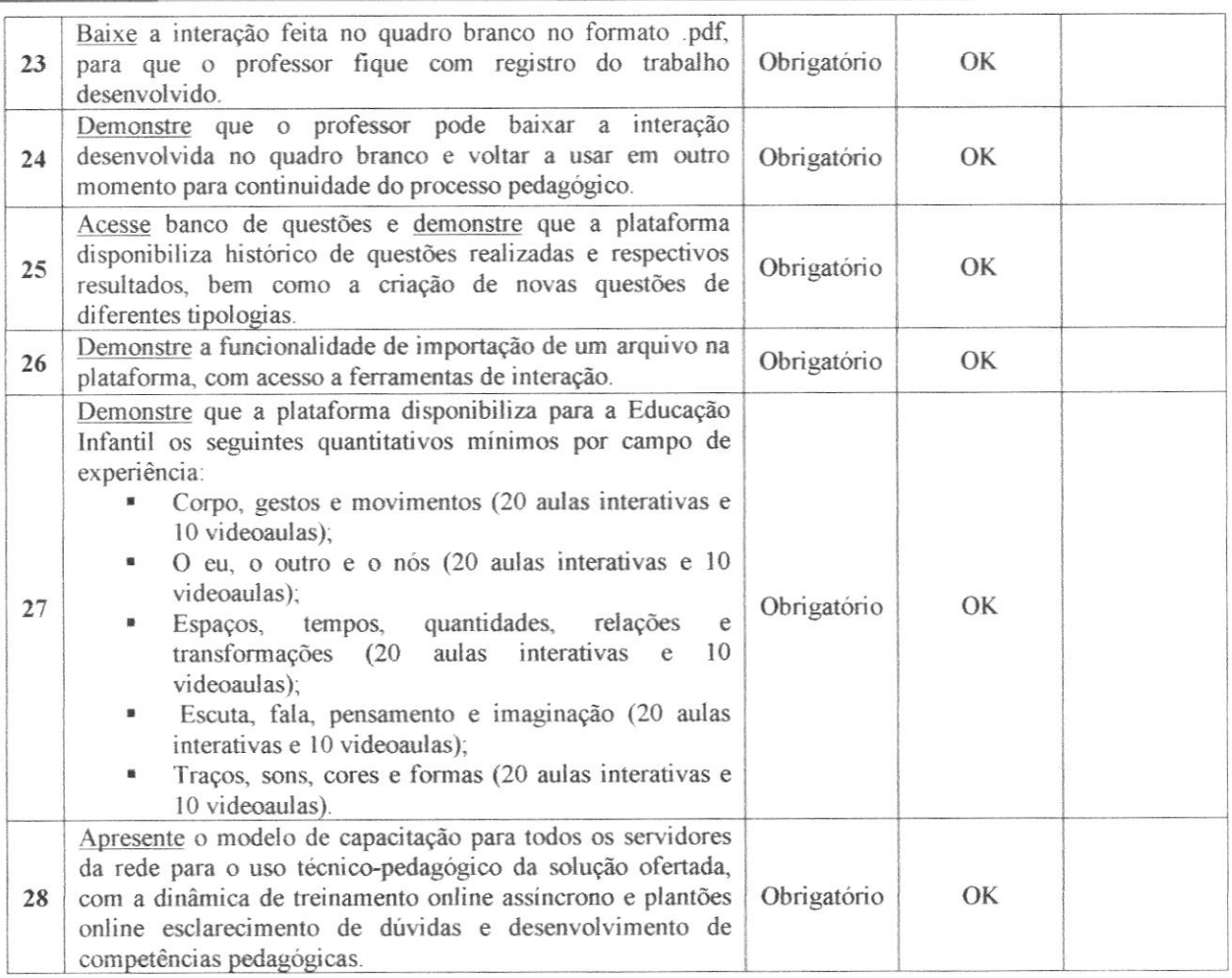

#### BANCO DE 650 AULAS DIGITAIS DE ANOS INICIAIS DO ENSINO FUNDAMENTAL COM SISTEMA INTERATIVO PARA ACESSO DE PROFESSOR

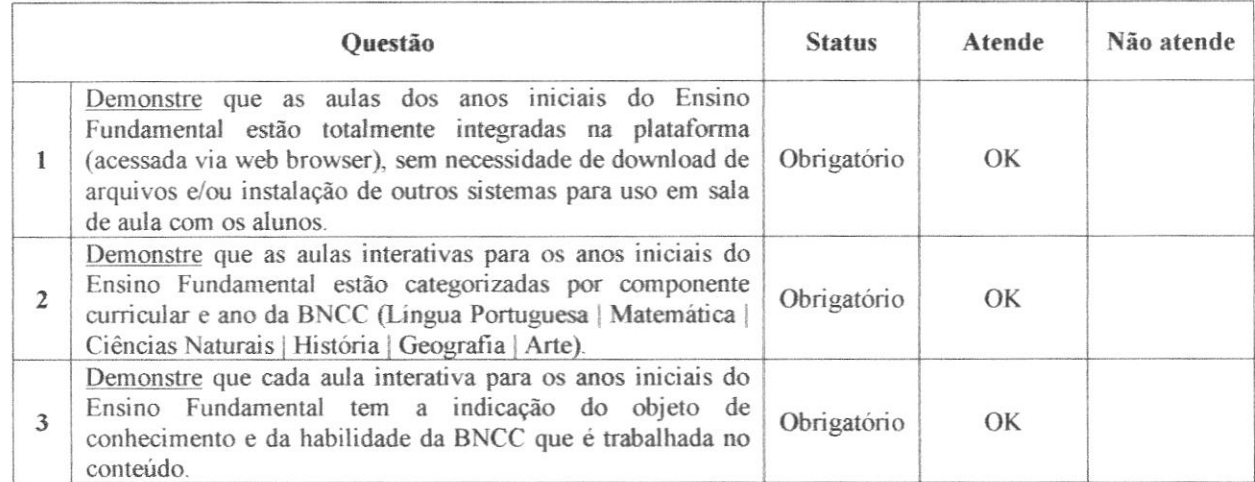

Mexications 5

## **ESTRANDRY DANORT** CONSÓRCIO INTERMUNICIPAL MULTIFINALITÁRIO PARA O<br>DESENVOLVIMENTO AMBIENTAL SUSTENTÁVEL DO NORTE DE MINAS

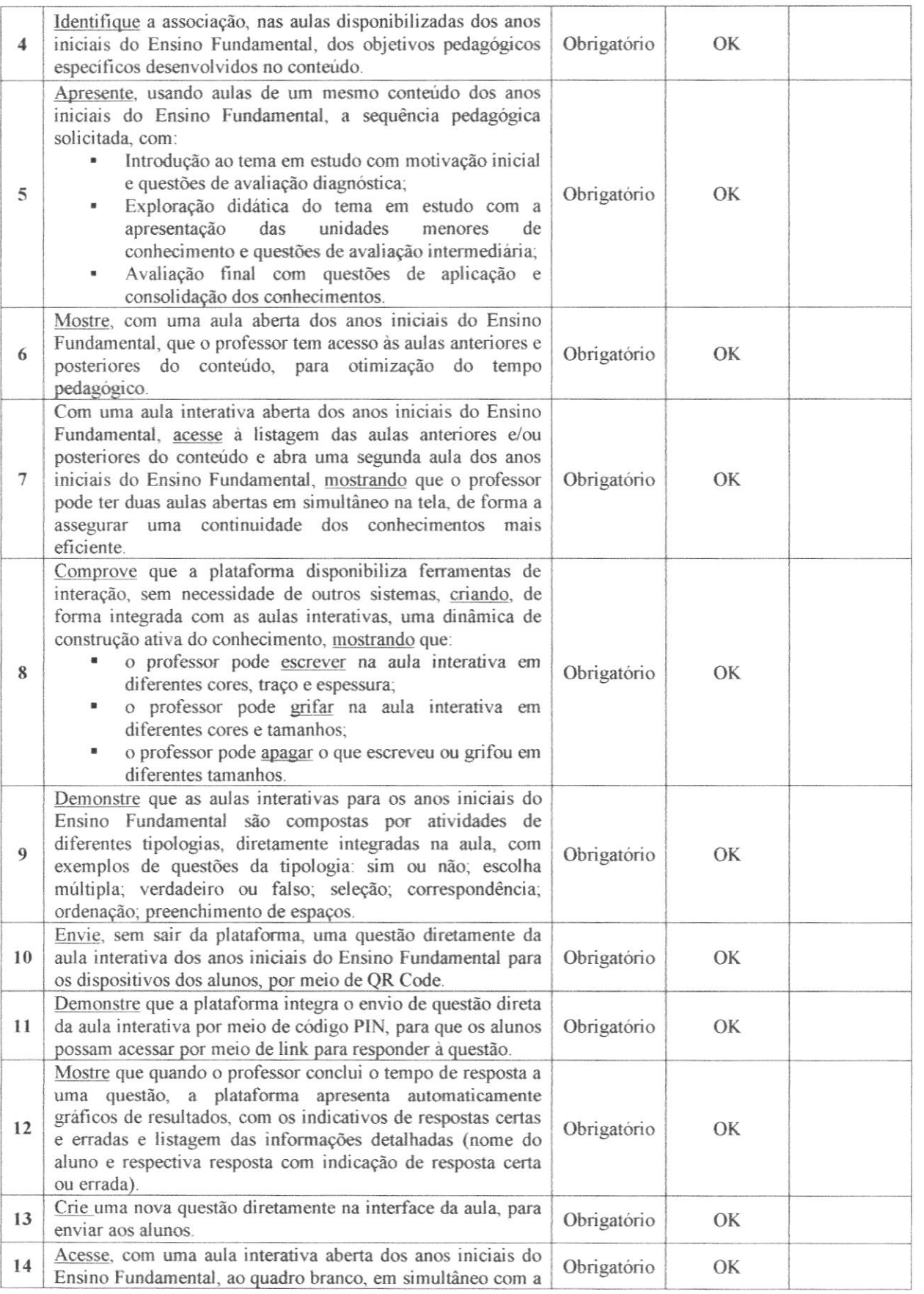

WC

Wellediges

## DANORT E CONSÓRCIO INTERMUNICIPAL MULTIFINALITÁRIO PARA O<br>DESENVOLVIMENTO AMBIENTAL SUSTENTÁVEL DO NORTE DE MINAS

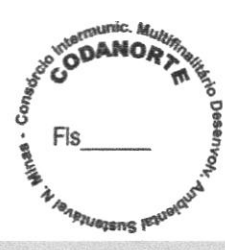

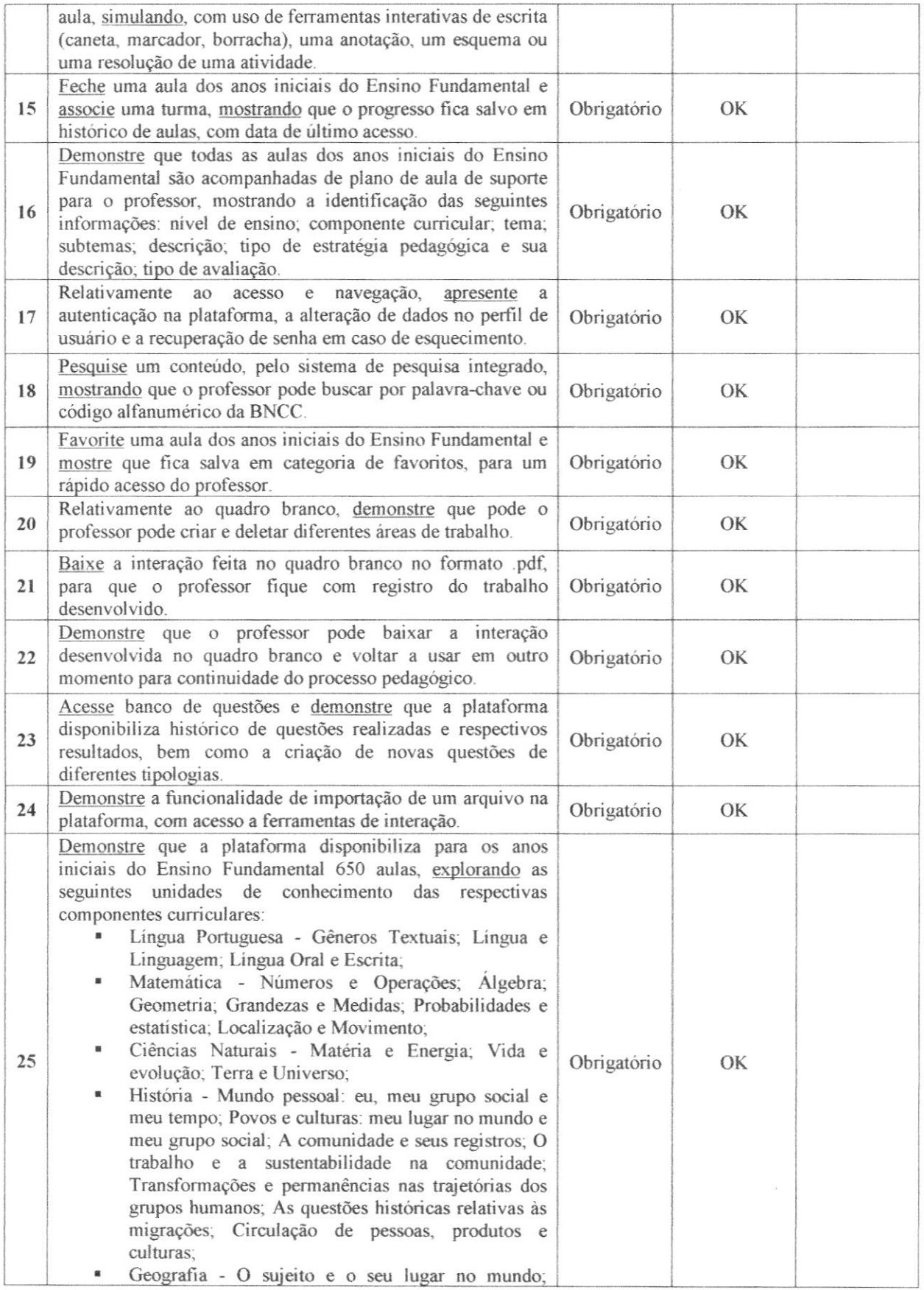

DERRodrigue

 $\overline{7}$ 

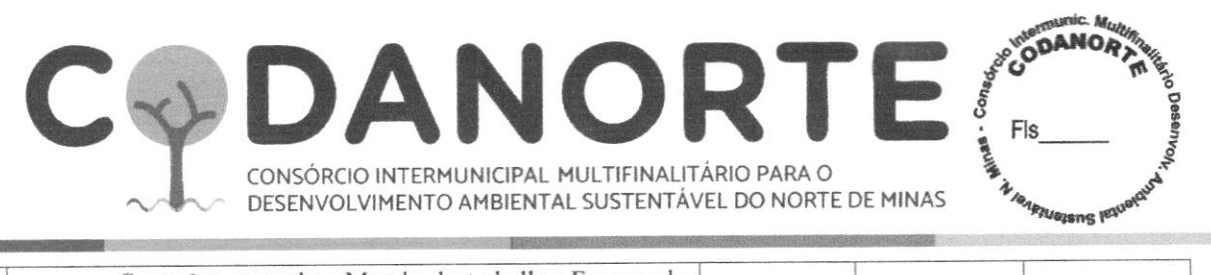

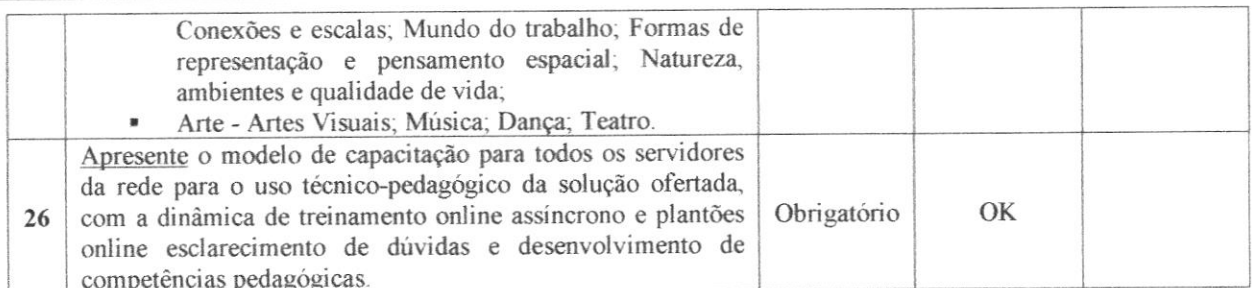

#### BANCO DE 1.250 AULAS DIGITAIS DE ANOS FINAIS DO ENSINO FUNDAMENTAL COM SISTEMA INTERATIVO PARA ACESSO DE PROFESSOR

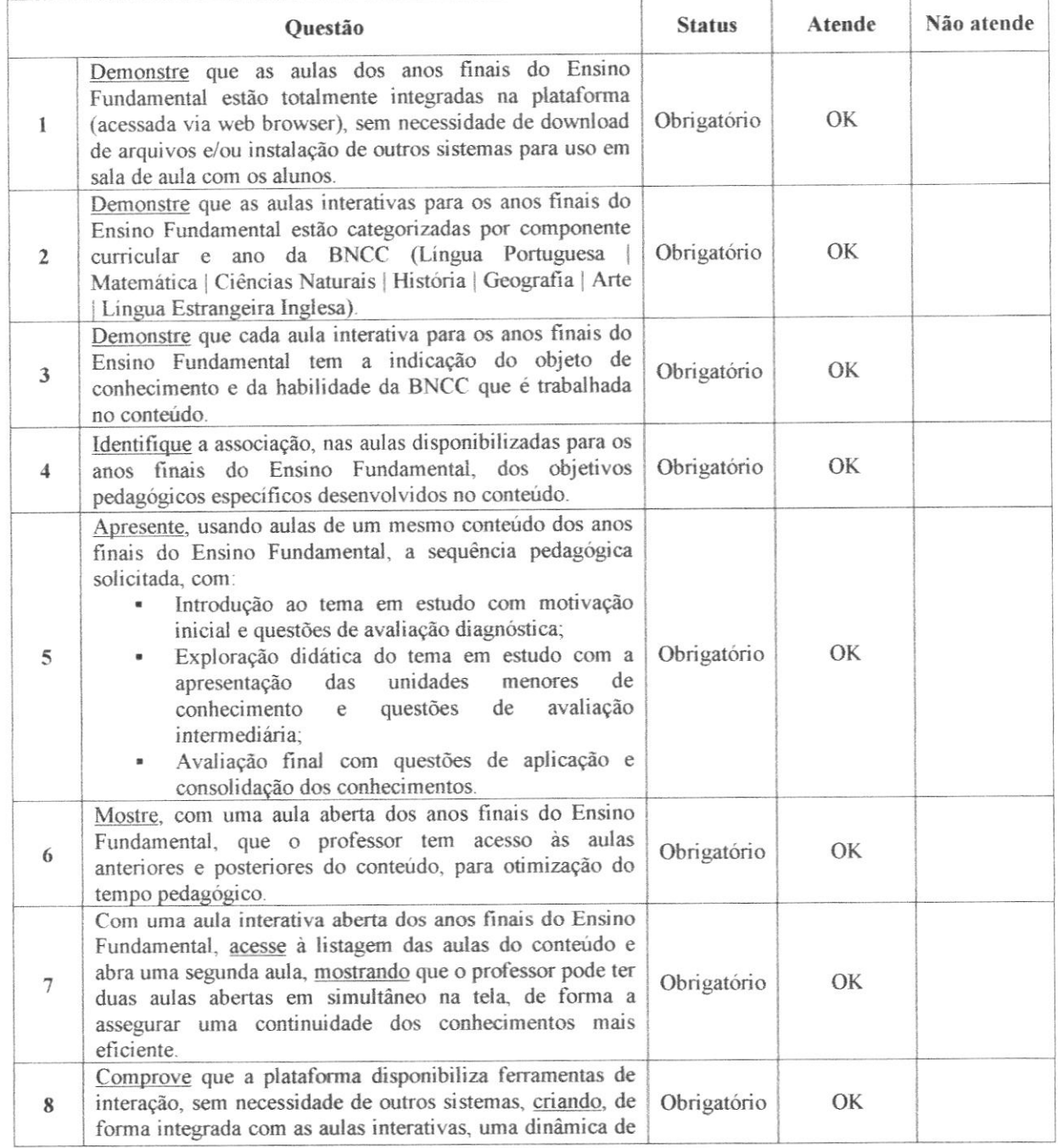

lethodigues

8

## **ESTIMATES AND ASSESSMENT REPORT** DANORT E C CONSÓRCIO INTERMUNICIPAL MULTIFINALITÁRIO PARA O<br>DESENVOLVIMENTO AMBIENTAL SUSTENTÁVEL DO NORTE DE MINAS

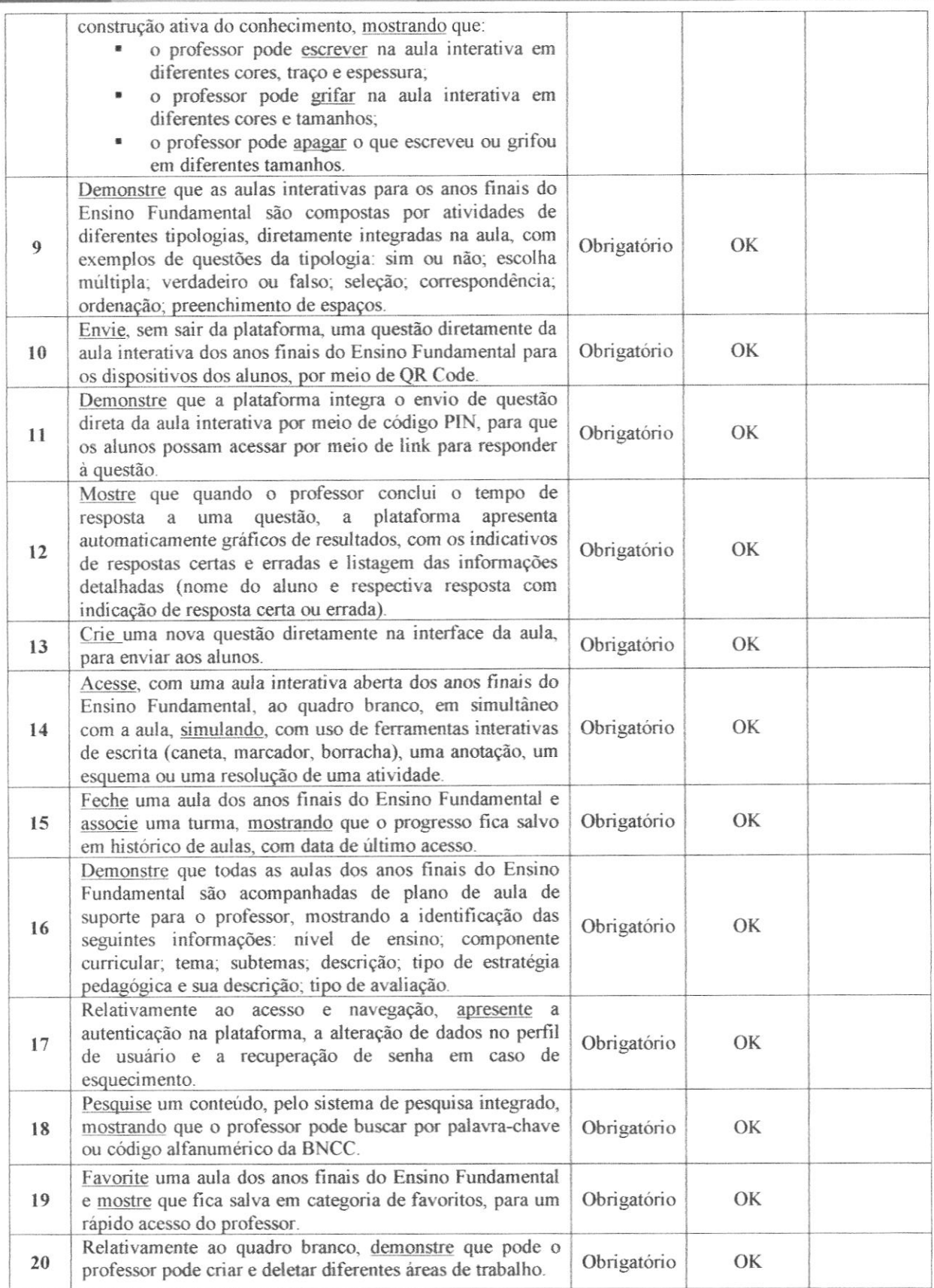

 $\mathbb{Q}$ 

Withholarger

9

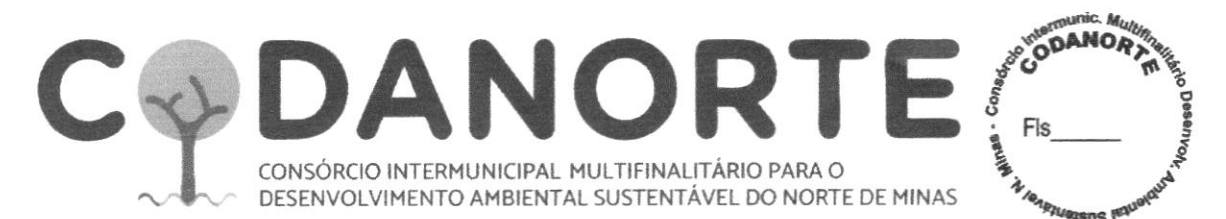

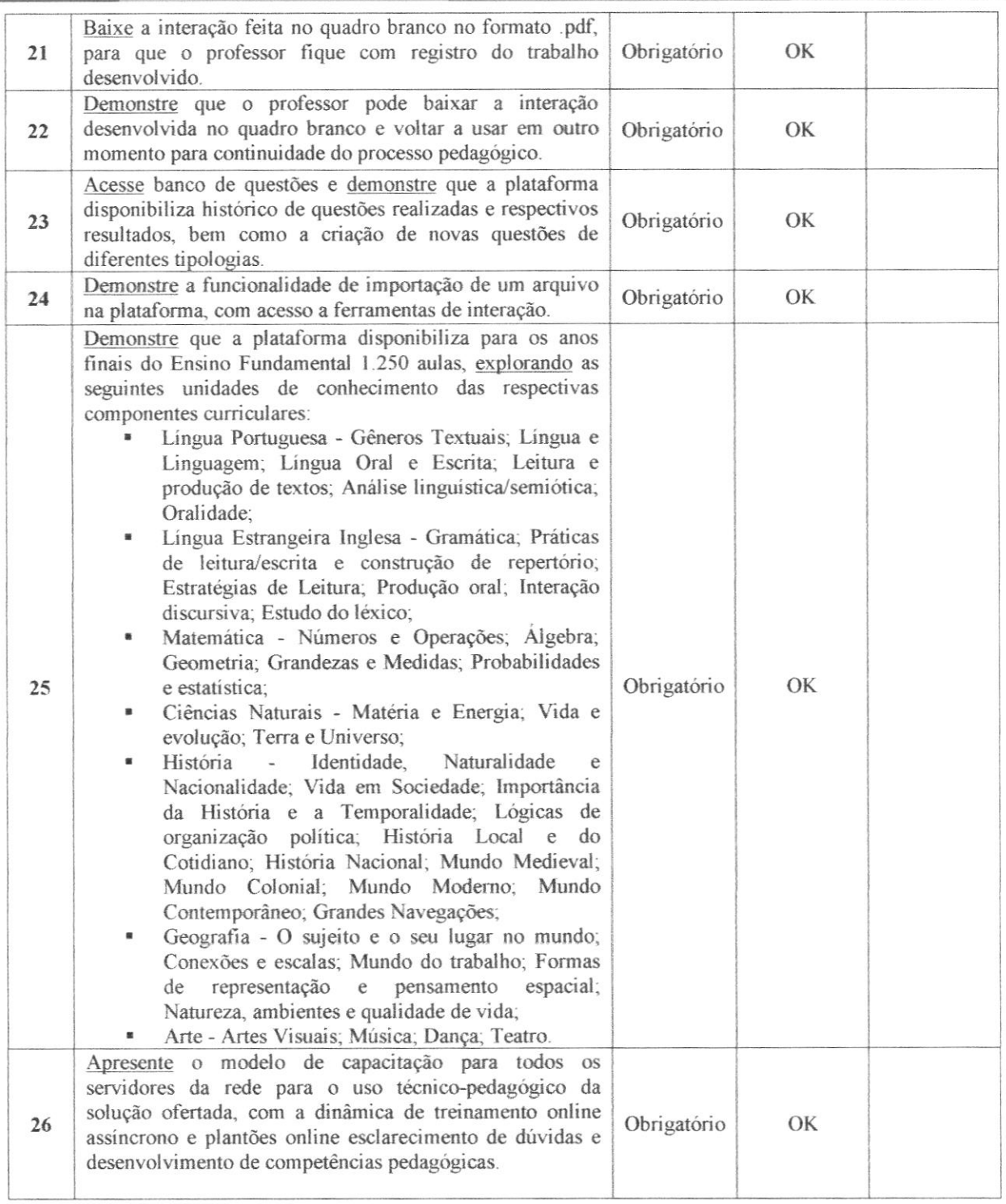

Concluímos que a demonstração do sistema da empresa NEOPART SOLUÇÕES TECNOLOGICAS LTDA, CNPJ 35.581.428/0001-50, mostra-se:

(X) APTA(S) considerando as especificações do Edital, de atendimento de 100% (cem por cento) das funcionalidades denominadas obrigatórias e 80% (oitenta) por cento das desejáveis.

Joshadugu

10

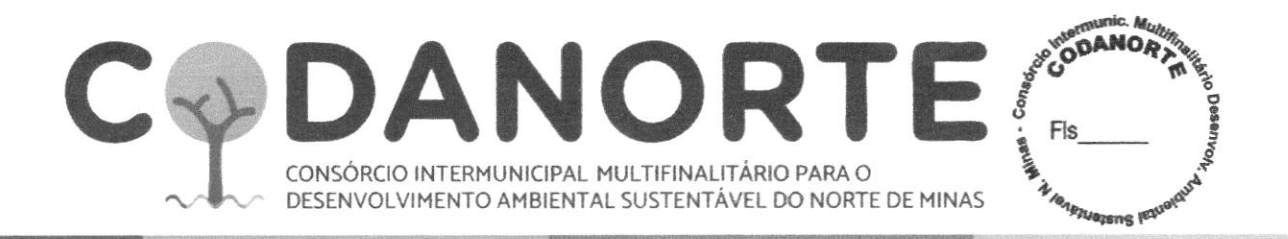

() INAPTA(S), considerando as especificações do Edital.

Montes Claros/MG., 19 de Fevereiro de 2024.

Enilson Francisco dos Santos

Presidente da Comissão

Patrícia Aparecida Soares Mendes Membro da Comissão.

Cristiano Alves Ozelami,

p/ Neopart Soluções Tecnológicas Ltda

Gerey Assumpção Neto p/Neopart Soluções Tecnológicas Ltda

Altradigues Maria Eduarda Katharine Rodrigues p/B2G Comercio De Produtos E Equipamentos Limitada

Jorge Henrique de Andrade p/Kolsen Comércio E Fabricação De Equipamentos De Tecnologia Ltda

Rosivania/Nascimento Nunes Secretária da Comissão

**Rhuan Martinez Lopes Ramos** Membro da Comissão.

Helder Brimo Ferreira Pereira p/ Neopart Soluções Tecnológicas Ltda